### <sup>1</sup> \begin{propriete}

- 2 \begin{equation}\label{prop\_arctan}
- <sup>3</sup> \forall x\in\mathbf{R},\quad
- $\int\frac{1}{1+x^2}\mathrm{d}{x}=\operatorname{Arctan} x$
- 5 \end{equation}
- <sup>6</sup> \end{propriete}

### <sup>8</sup> \begin{propriete}

- 9 \begin{equation}\label{prop\_racine\_pi}
- 10 \lim\_{n\to+\infty}\sum\_{k=0}^{n-1}\left(\int\_k^{k+1}e^{-\xi^2}
- 11 \mathrm{d}\xi\right)=\sqrt{\pi}
- 12 \end{equation}

```
13 \end{propriete}
```
### 14

**GUTenberg** 

7

 $\label{P3} $$ \begin{array}{rcl} \quad & \int_{\frac{1}{4x^2}}\mathbb{R}, \quad \mathbb{R}=\times\\ \quad & \int_{\frac{1}{4x^2}}\mathbb{R}=\times\\ \quad & \int_{\frac{1}{4x^2}}\mathbb{R}=\operatorname{span}(\lambda)\mathbb{R}=\operatorname{span}(\lambda)\mathbb{R}=\operatorname{span}(\lambda)\mathbb{R}=\operatorname{span}(\lambda)\mathbb{R} \end{array}$$ \begin{array}{rcl} \quad & \int_{\frac{1}{4x^2}}\mathbb{R}=\operatorname{span}(\lambda)\mathbb{R}=\operatorname{span}(\lambda)\mathbb{R}=\operatorname{span$ <sup>15</sup> L'égalité~\eqref{prop\_arctan} résulte de la formule donnant la <sup>16</sup> dérivée d'une fonction réciproque.

<sup>17</sup> L'égalité~\eqref{prop\_racine\_pi} sera démontrée ultérieurement.

## *Les maths*

### Préambule

\usepackage{mathtools} \usepackage{ntheorem}

### **Propriété 1.**

X ∀*x* ∈ **R**, Z 1 1+ *x* 2 d*x* = Arctan*x* (1)

**Propriété 2.**

$$
\lim_{n \to +\infty} \sum_{k=0}^{n-1} \left( \int_{k}^{k+1} e^{-\xi^2} d\xi \right) = \sqrt{\pi}
$$
 (2)

quad<br>  $\int_{\text{exp}}^{\text{pr}(\text{d})}(x) = \operatorname{exp}(\text{Var}(\text{Var}_{\text{L}} \cdot (k+1)e^{-\frac{(x+1)e^{-\frac{(x+1)e^{-\frac{(x+1)e^{-\frac{(x+1)e^{-\frac{(x+1)e^{-\frac{(x+1)e^{-\frac{(x+1)e^{-\frac{(x+1)e^{-\frac{(x+1)e^{-\frac{(x+1)e^{-\frac{(x+1)e^{-\frac{(x+1)e^{-\frac{2x+1 e^{-\frac{2x+1 e^{-\frac{2x+1 e^{-\frac{2x+1 e^{-\frac{2x+1 e^{-\frac{2x+1 e^{-\frac{2x+1 e^{-\frac{$ L'égalité (1) résulte de la formule donnant la dérivée d'une fonction réciproque. L'égalité (2) sera démontrée ultérieurement.

## *Les tableaux*

### 1 \begin{tabular}{llS} \toprule

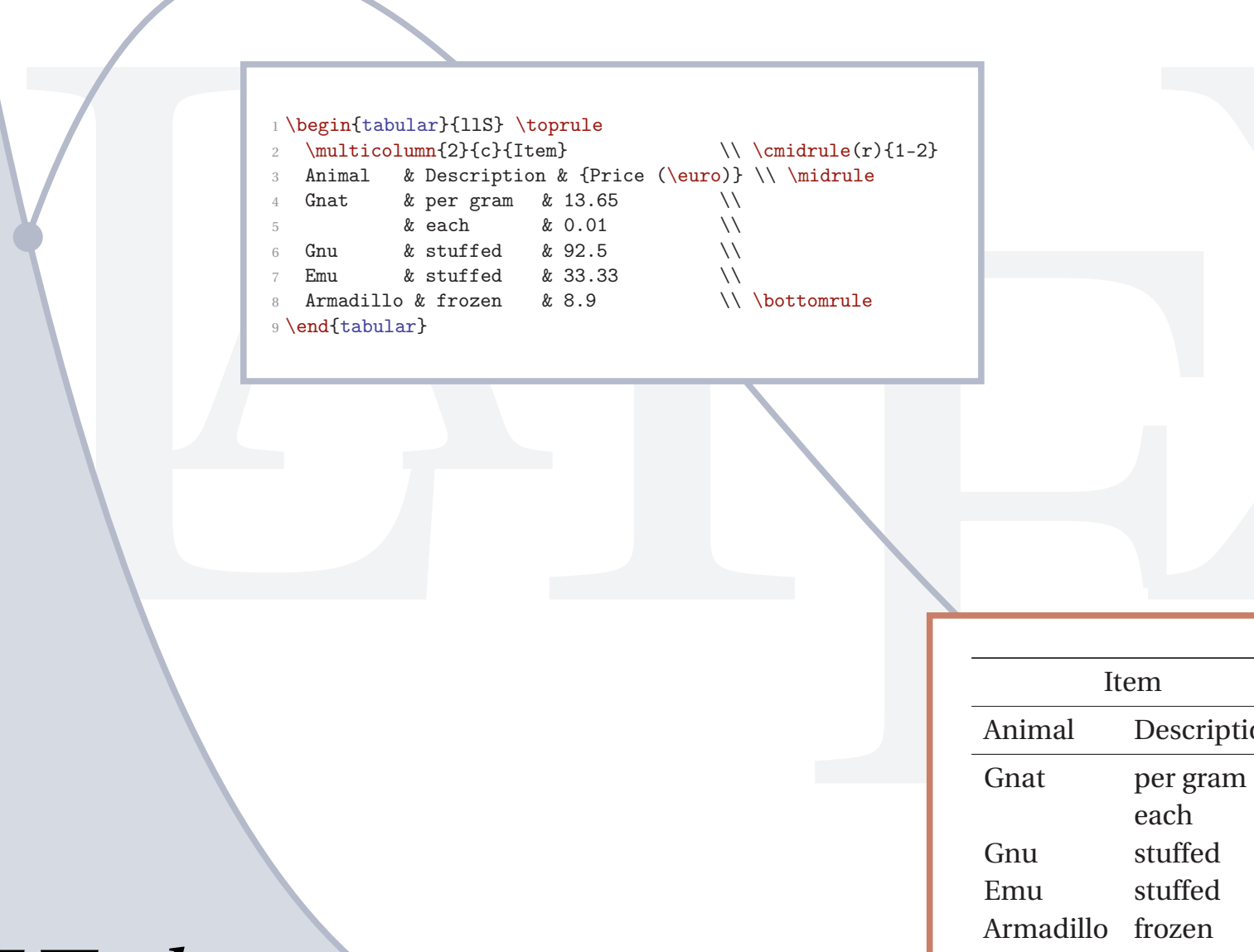

Préambule

\usepackage{booktabs} \usepackage{siunitx}

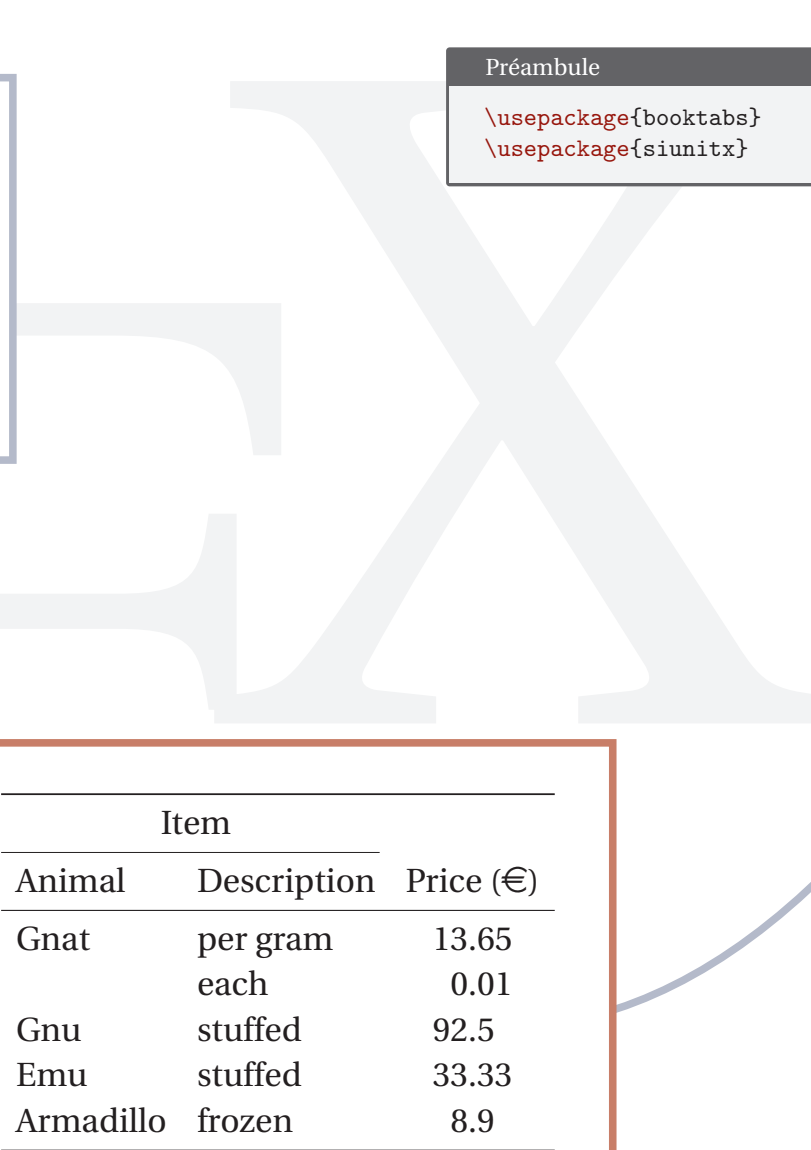

### **GUTenberg**

- \begin{wrapfigure}[6]{1}{1.7cm}
- \includegraphics[scale=.8]{VictorHugo}
- \end{wrapfigure}
- <sup>5</sup> \textbf{Victor Hugo} est né à Besançon le 26 février 1802.
- <sup>6</sup> Fils d'un général de Napoléon, il suivit d'abord son père dans
- <sup>7</sup> le hasard des expéditions et des campagnes, en Italie, en Espagne,
- <sup>8</sup> où il fut page du roi Joseph et élève au séminaire des nobles de
- Madrid. Vers l'âge de onze ans, il vint s'établir avec sa mère,
- <sup>10</sup> séparée à cette époque du général, à Paris, dans le quartier,
- <sup>11</sup> presque désert alors, du Val-de-Grâce. C'est là qu'il grandit dans
- <sup>12</sup> une liberté d'esprit et de lectures absolue, sous les yeux d'une
- <sup>13</sup> mère extrêmement indulgente et assez insoucieuse à l'endroit de 14 l'éducation.
- 15
- <sup>16</sup> Il s'éleva tout seul, lut beaucoup, au hasard, s'éprit, dès quinze
- $17$  ans, à la fois de vers et de mathématiques, se préparant à l'École
- <sup>18</sup> Polytechnique et concourant aux \emph{Jeux floraux}.

<sup>19</sup> \end{multicols}

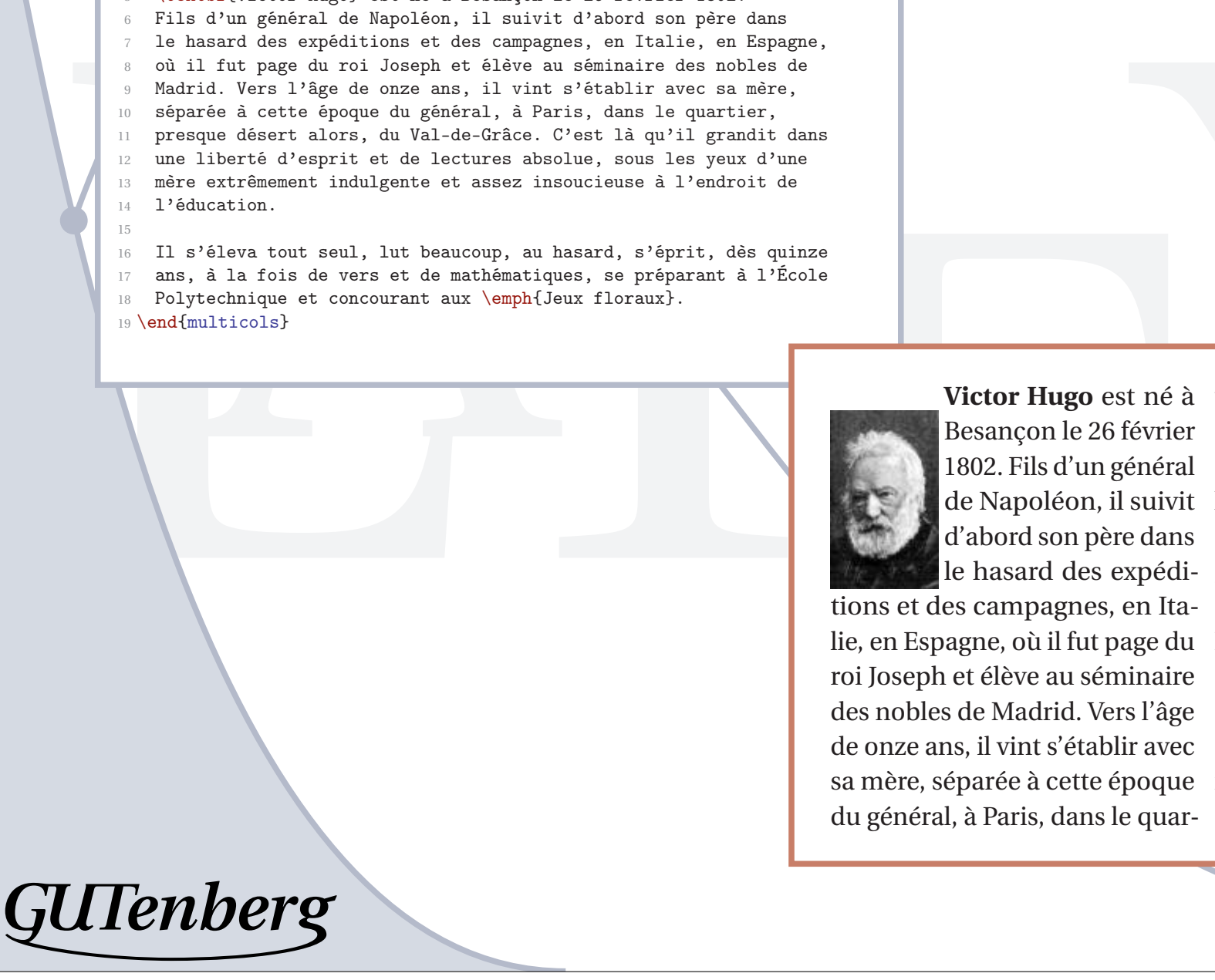

## $\text{Lip,qin{fulltic} \rightarrow \text{login{full}} \times \text{login{full}} \times \text{login{full}} \times \text{login{full}} \times \text{login{full}} \times \text{login{total}}$

Préambule

\usepackage{multicol} \usepackage{wrapfig}

tions et des campagnes, en Ita-droit de l'éducation.

Préambule<br>
\usepackage{multicol}<br>
\usepackage{multicol}<br>
\usepackage{multicol}<br>
<br>
t né à tier, presque désert alors, du Val<br>
évrier de-Grâce. C'est là qu'il grandit<br>
énéral dans une liberté d'esprit et de<br>
suivit lectures **Victor Hugo** est né à tier, presque désert alors, du Val-Besançon le 26 février de-Grâce. C'est là qu'il grandit 1802. Fils d'un général dans une liberté d'esprit et de de Napoléon, il suivit lectures absolue, sous les yeux d'abord son père dans d'une mère extrêmement indulle hasard des expédi-gente et assez insoucieuse à l'en-

lie, en Espagne, où il fut page du Il s'éleva tout seul, lut beauroi Joseph et élève au séminaire coup, au hasard, s'éprit, dès des nobles de Madrid. Vers l'âge quinze ans, à la fois de vers de onze ans, il vint s'établir avec et de mathématiques, se prépasa mère, séparée à cette époque rant à l'École Polytechnique et du général, à Paris, dans le quar-concourant aux *Jeux floraux*.

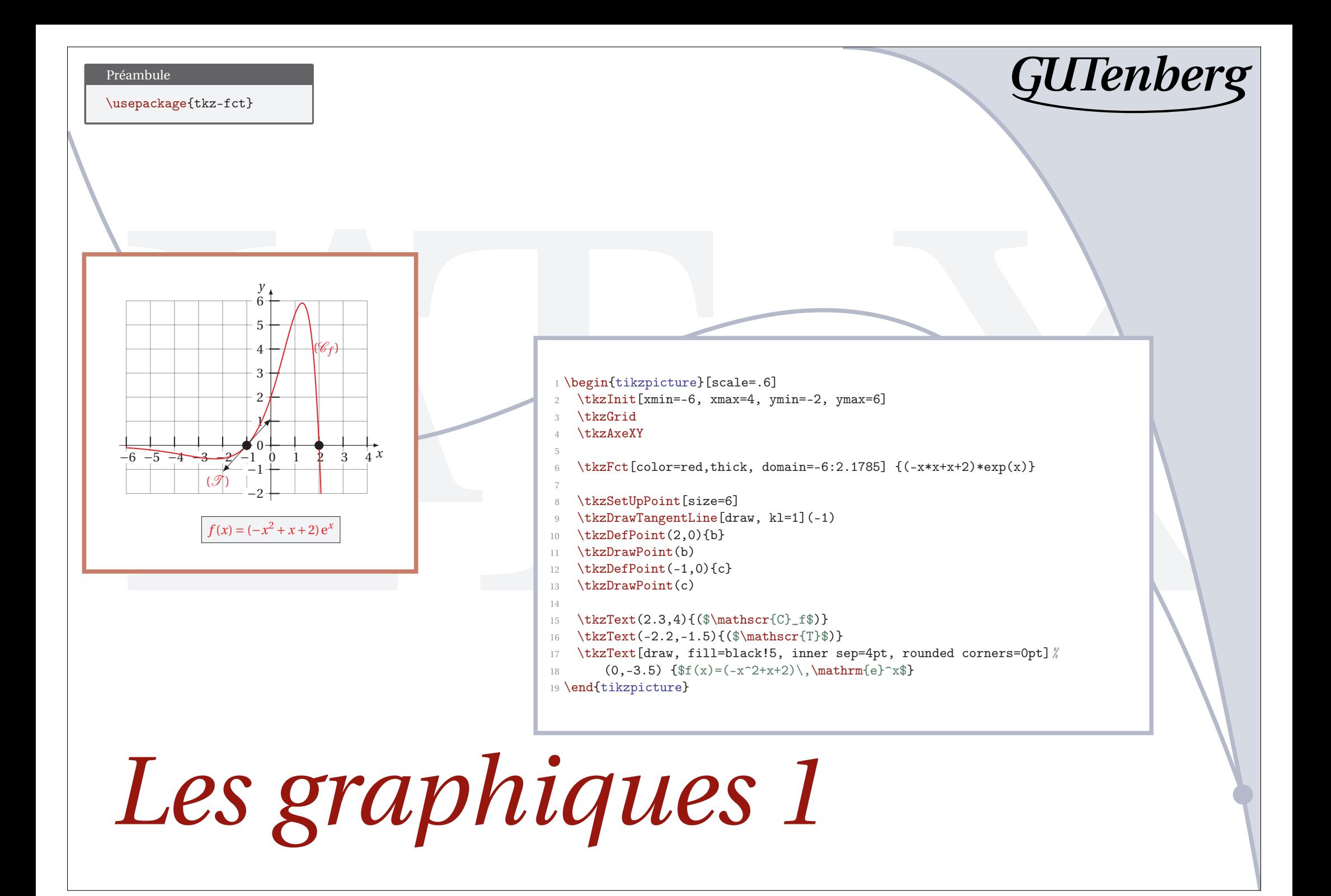

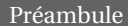

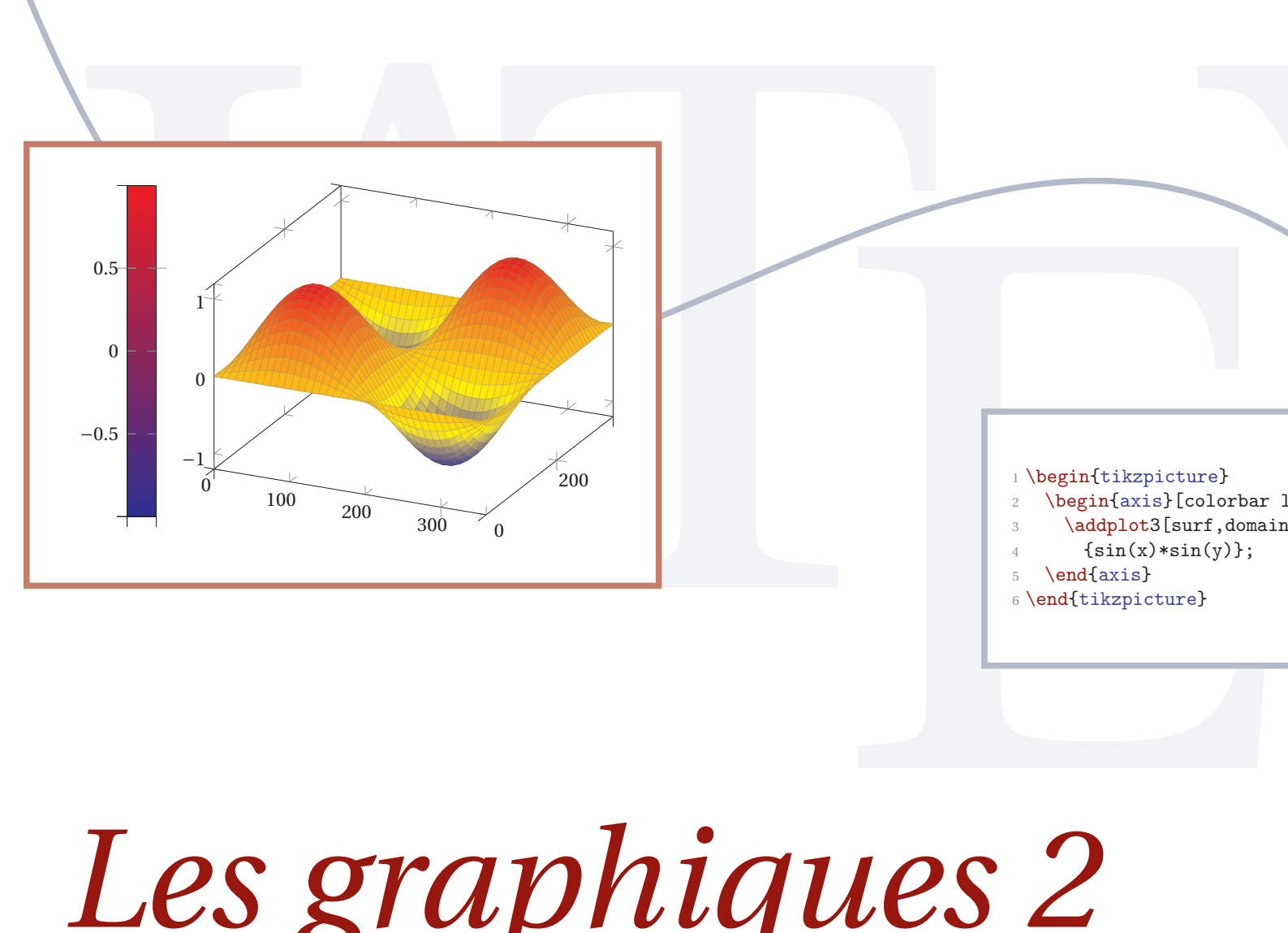

### 1 \begin{tikzpicture}

- \begin{axis}[colorbar left]
- $\begin{CD} \begin{picture}(100,100) \put(0,0){\dashbox{0.5}(10,0){ }} \put(10,0){\dashbox{0.5}(10,0){ }} \put(10,0){\dashbox{0.5}(10,0){ }} \put(10,0){\dashbox{0.5}(10,0){ }} \put(10,0){\dashbox{0.5}(10,0){ }} \put(10,0){\dashbox{0.5}(10,0){ }} \put(10,0){\dashbox{0.5}(10,0){ }} \put(10,0){\dashbox{0.5}(10,0){ }} \put(10,0){\dashbox{0.5}(10,0){ }} \put(10$ \addplot3[surf,domain=0:360,samples=40]
- ${sin(x)*sin(y)}$ :
- 5 \end{axis}
- <sup>6</sup> \end{tikzpicture}

*Les graphiques 2*

### **1 Introduction**

Une introduction

### **2 Développement**

Un *développement* en plusieurs parties : la première en section 2.1 et la dernière en section 3.

### **2.1 Premier point**

Texte du premier point.

### **2.2 Un autre point**

### **2.2.1 On détaille bien**

2.1 **Prophetation**<br>
Un *développement* en plusieurs parties : la première en secuention 3.<br>
2.1 **Premier point**<br>
Texte du premier point<br>
Texte du premier point<br>
2.2.1 **On détaille bien**<br>
Texte de la première sous-sous-par Texte de la première sous-sous-partie. Ce n'est pas très intéressant, car ce n'est qu'u exemple. Mais imaginez la facilité pour saisir le texte d'un long rapport ! La mise  $\epsilon$ forme est gérée automatiquement, ainsi que la numérotation et les renvois à l'intérie du texte.

Les réglages par défaut donnent un résultat impeccable et sobre, mais l'utilisate peut tout paramétrer à sa guise, de façon très souple.

### **2.2.2 Puis une autre partie**

Texte de la deuxième sous-sous-partie.

### **3 Conclusion**

On conclut.

### *Structure*

emière en section 2.1 et la demière en  $\frac{1}{2}$  : \section (Introduction)<br>
nexités du nong rapport ! La mise de introduction de la métroduction de la métroduction de la métroduction de la métroduction (Metroduction de la eurs parties: la première en<br>
ruière en section (ref{sec:conclusion}).<br>
ec:premier}<br>
i.e. Ce n'est pas très<br>
mpple. Mais imaginez<br>
un long rapport ! La mise<br>
, ainsi que la numérotation<br>
tte.<br>
résultat impeccable et sobre. 1 \section{Introduction} <sup>2</sup> Une introduction\dots 3 <sup>4</sup> \section{Développement} <sup>5</sup> Un \textit{développement} en plusieurs parties: la première en <sup>6</sup> section~\ref{sec:premier} et la dernière en section~\ref{sec:conclusion}. 7 8 \subsection{Premier point}\label{sec:premier} <sup>9</sup> Texte du premier point. 10 11 \subsection{Un autre point} 12 \subsubsection{On détaille bien} <sup>13</sup> Texte de la première sous-sous-partie. Ce n'est pas très <sup>14</sup> intéressant, car ce n'est qu'un exemple. Mais imaginez <sup>15</sup> la facilité pour saisir le texte d'un long rapport ! La mise <sup>16</sup> en forme est gérée automatiquement, ainsi que la numérotation <sup>17</sup> et les renvois à l'intérieur du texte. 18 <sup>19</sup> Les réglages par défaut donnent un résultat impeccable et sobre, <sup>20</sup> mais l'utilisateur peut tout paramétrer à sa guise, de façon <sup>21</sup> très souple. 22 <sup>23</sup> \subsubsection{Puis une autre partie} <sup>24</sup> Texte de la deuxième sous-sous-partie. 25 <sup>26</sup> \section{Conclusion}\label{sec:conclusion} <sup>27</sup> On conclut\dots

**GUTenberg** 

# *Bibliographie et citations*

LA TE <sup>1</sup> @Book{ sar, 2 author = {Sartre, Jean-Paul},<br>3 title = {Les mots}.  $=$  {Les mots},<br>= {Gallimard}. 4 **publisher** 5 series =  ${Folio}$ ,<br>6 date =  ${1995-12}$  $= \{1995-12-31\}$ , 7 location =  $\{Paris\},\$ <br>8 pagetotal =  $\{210\}$ 8 pagetotal

Préambule

\usepackage{csquotes} \usepackage{biblatex}

- <sup>1</sup> Dans son autobiographie \citetitle{sar},
- <sup>2</sup> \citeauthor{sar} se déclare être:
- <sup>3</sup> \blockcquote{sar}{Tout un homme, fait de tous les
- <sup>4</sup> hommes et qui les vaut tous et que vaut n'importe
- <sup>5</sup> qui.}.
- <sup>6</sup> %

 $9$  }

**GUTenberg** 

<sup>7</sup> \printbibliography

Préambule<br>
\usepackage{csquotes}<br>
\usepackage{biblatex}<br>
<br>
Les mots, SARTRE se déclare être :<br>
us les hommes et qui les vaut tous<br>
,, .a Dans son autobiographie *Les mots*, SARTRE se déclare être : « Tout un homme, fait de tous les hommes et qui les vaut tous et que vaut n'importe qui. ». *<sup>a</sup>*

### **Références**

SARTRE, Jean-Paul. *Les mots*. Folio. Paris : Gallimard, 31 déc. 1995. 210 p.

*a*. SARTRE, *Les mots*.